## Cheatography

## Terraform basics Cheat Sheet by [myriamsouaya](http://www.cheatography.com/myriamsouaya/) via [cheatography.com/171877/cs/36394/](http://www.cheatography.com/myriamsouaya/cheat-sheets/terraform-basics)

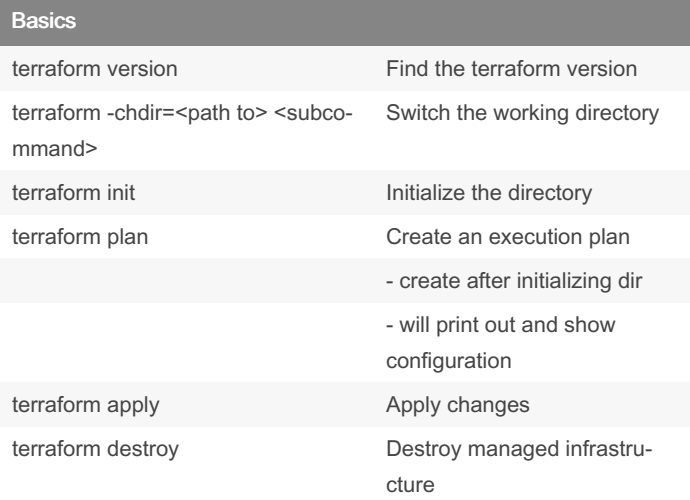

## Plan, Deploy and Cleanup

terraform plan -out <plan name> -out flag outputs deployment plan

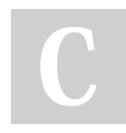

By myriamsouaya

Not published yet. Last updated 6th January, 2023. Page 1 of 1.

Sponsored by Readable.com Measure your website readability! <https://readable.com>

[cheatography.com/myriamsouaya/](http://www.cheatography.com/myriamsouaya/)